## **Lesson Outcomes**

By the end of this session, students will be able to:

- Describe how WordPress is utilized at TRU
- Recognize WordPress navigation and setting features that assist with website setup
- Identify how to get a website set up through TRUBOX
- Identify where to go for additional support

## **LESSON PLAN (60 minutes)**

## **Introduction**

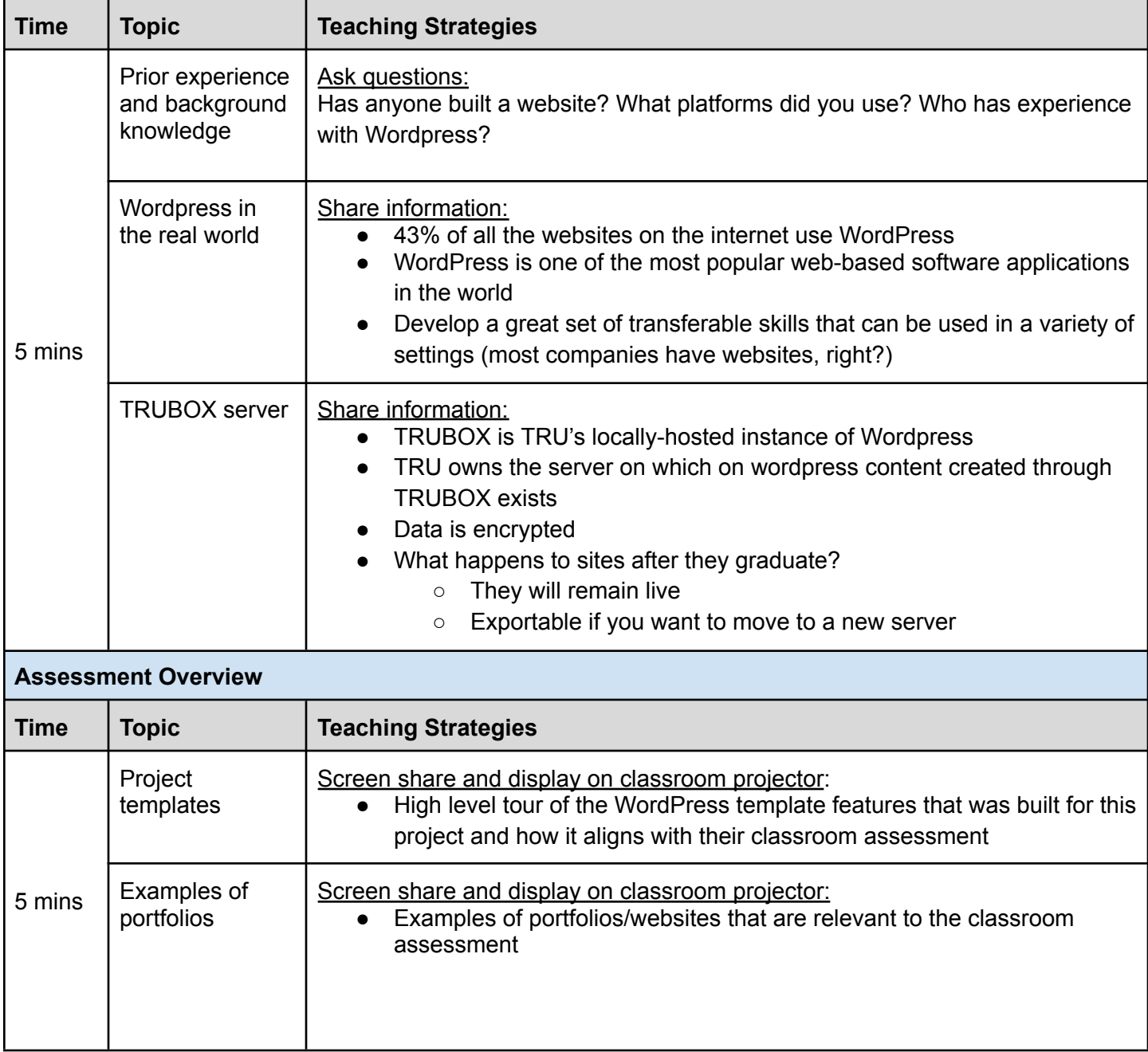

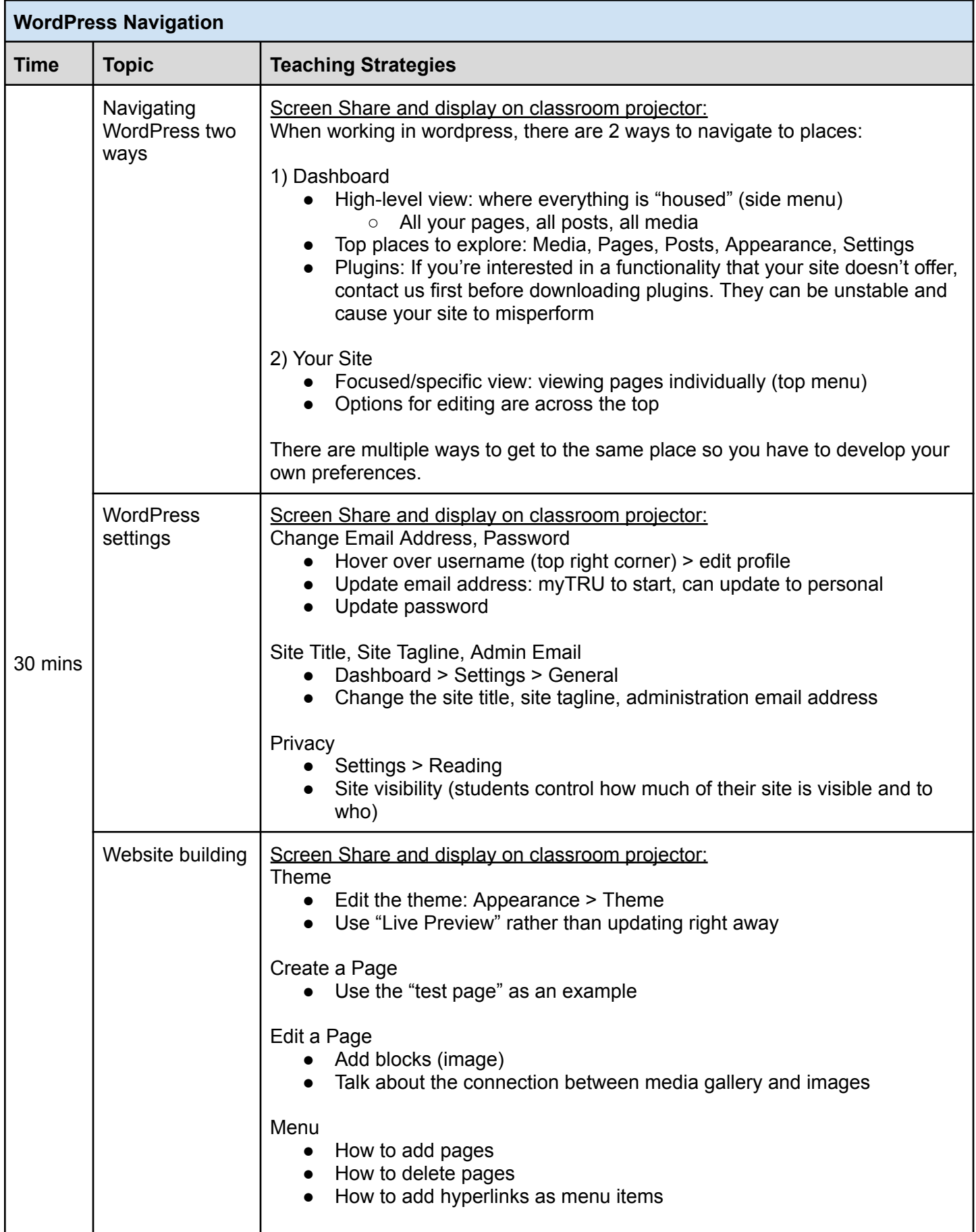

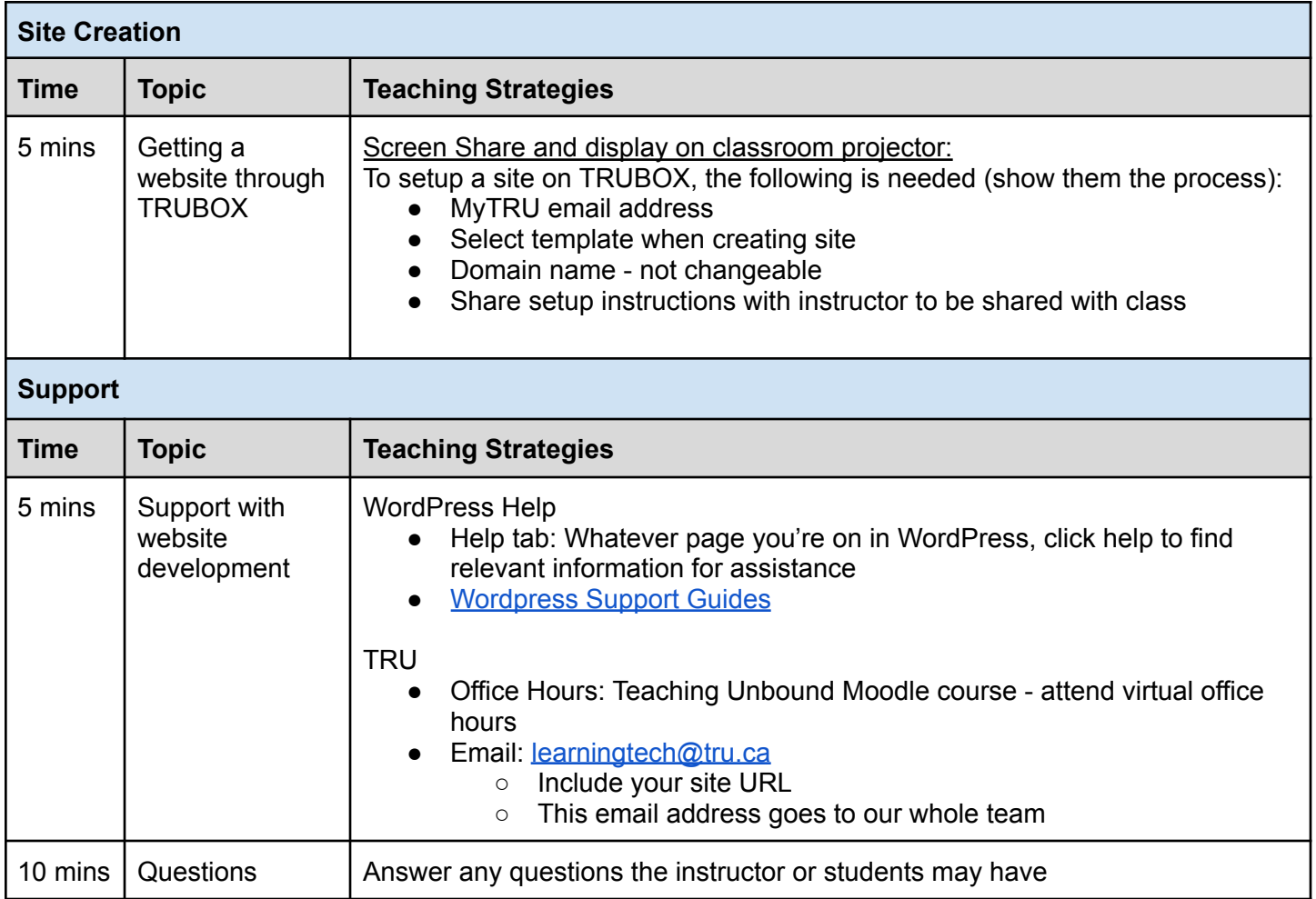